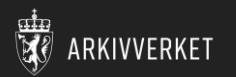

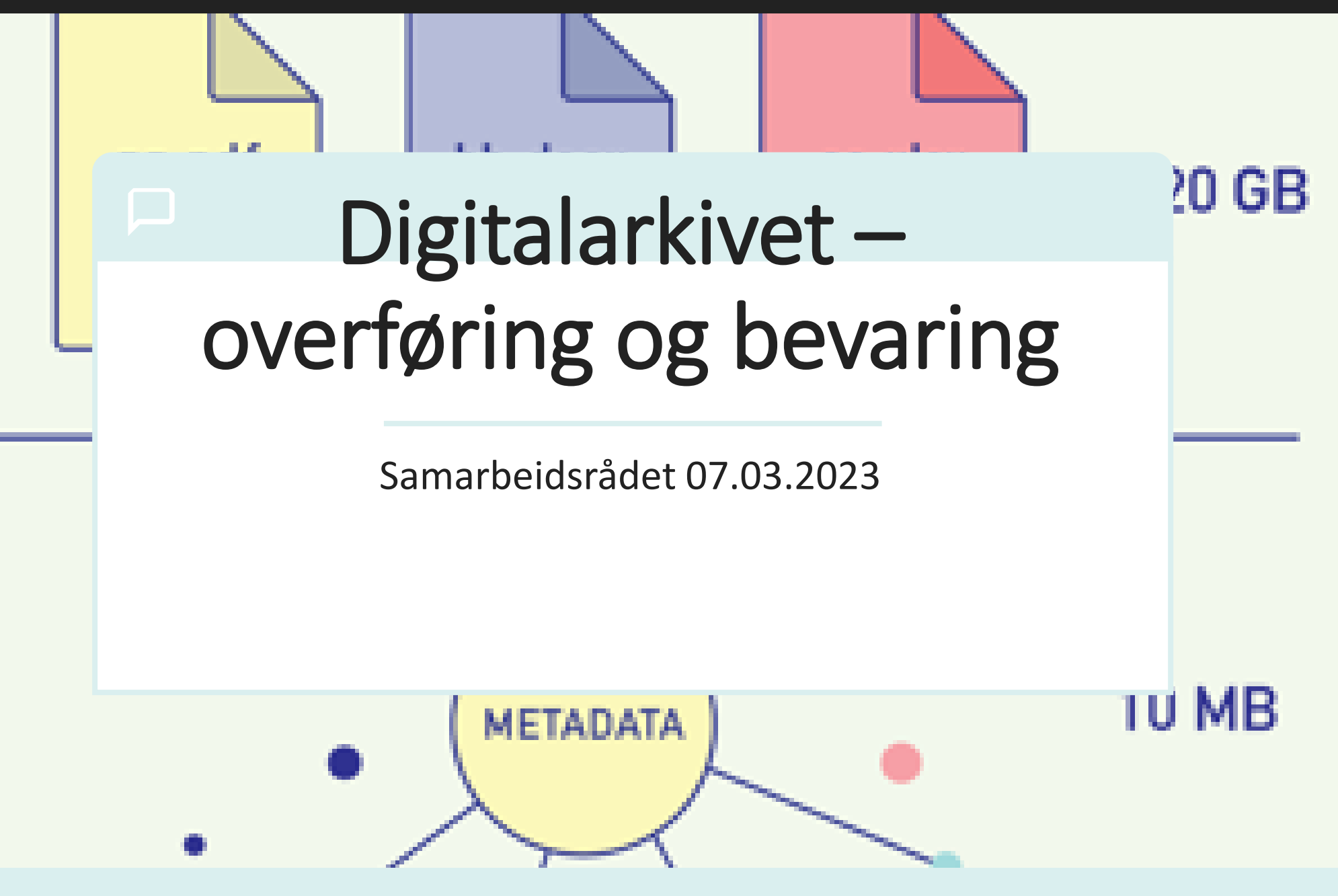

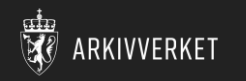

### Agenda:

– 1005 Velkommen

– 1045 Hva skjer i Overføring og Bevaring? Jórunn Ólafsdóttir, Eirik Lading, Ole-Martin Bratteng

– 1105 API og visningsløsning for Noark 3, Thomas Nøkleby

– 1115 Lesetilgang til fillageret – tips som effektiviserer indeksering , Kristian Hunskaar

– 1125 Presentasjon av kundeteam, Jeanette Rønsen

– 1130 Oppsummering, Hilde

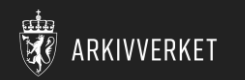

# Hva skjer i Overføring og Bevaring

## Hvilke tjenester er i drift i dag?

### > Overføring

ARKIVVERKET

- > Selvbetjent opplasting
- > Avlevering av arkivpakker for statlig sektor
- Deponering av arkivpakker for kommunal og privat sektor

### > Bevaring

- Objektlager dedikert til hver arkivpakke
- > Sikker bevaring av arkivpakker på to ulike lokasjoner (georedundans)
- **>** Forvaltning av arkivpakker i Bevaring
	- > Manuell uthenting av arkivpakker fra sikringsmagasin

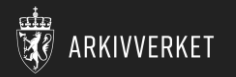

## Overføring

#### > Forutsetninger

- > Avtale om bevaring
- Overføringspakker følger DIAS pakkeformat

#### > Tjenester

- > Selvbetjent opplasting
	- Overføringer initieres av koordinator i Arkivverket
- **Under arbeid:** Overføring/mottak tilgjengelig for eksterne
	- Virksomheten selv initierer overføring og overfører til Bevaring

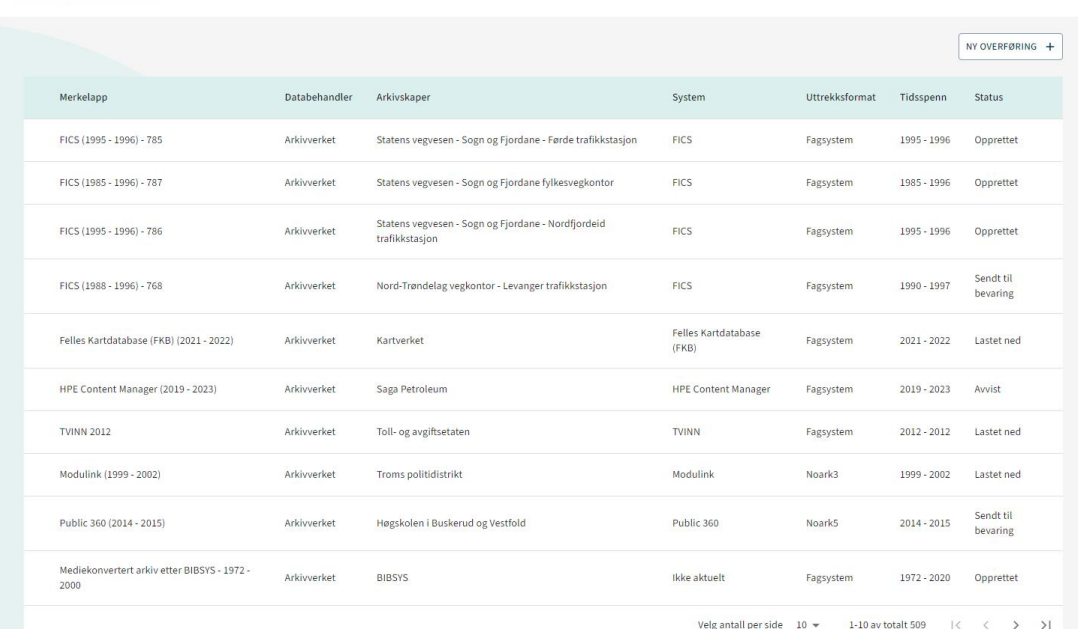

/ Mottak

Jorunn B. Olafsdot

#### Gevinster overføring

- Færre overføringer på fysisk medium
- Større grad av automatikk i overføringer
- Unngår potensielle feil i manuelle steg

Gevinster overføring tilgjengelig for eksterne

- Eksterne styrer overføringsprosess selv
- Uavhengig av Arkivverket

 $\vert$ DA

Arkivuttrekk

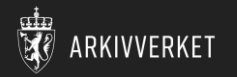

## Bevaring

#### Forutsetninger  $\rightarrow$

- Avtale om bevaring  $\blacktriangleright$
- Egen løsning for å gjøre oppslag  $\blacktriangleright$

#### > Tjenester

- Sikker bevaring av arkivpakker  $\sum_{i=1}^{n}$
- Overføringer gjøres av koordinator i Arkivverket etter  $\rightarrow$ godkjent test
- Georedundans på arkivpakker i bevaring  $\rightarrow$
- **Under arbeid:**   $\rightarrow$ 
	- Oversikt over arkivuttrekk for andre enn Arkivverket  $\sum$
	- Generasjoner  $\sum_{i=1}^{n}$
	- Teknologiredundans 3. kopi  $\sum_{i=1}^{n}$

#### Gevinster Bevaring

- Sikrere bevaring
- Enklere å skalere løsning
- Enklere å forvalte den tekniske plattformen

#### **BEVARING**

#### Arkivuttrekk

Arkivverket  $\circ$ 

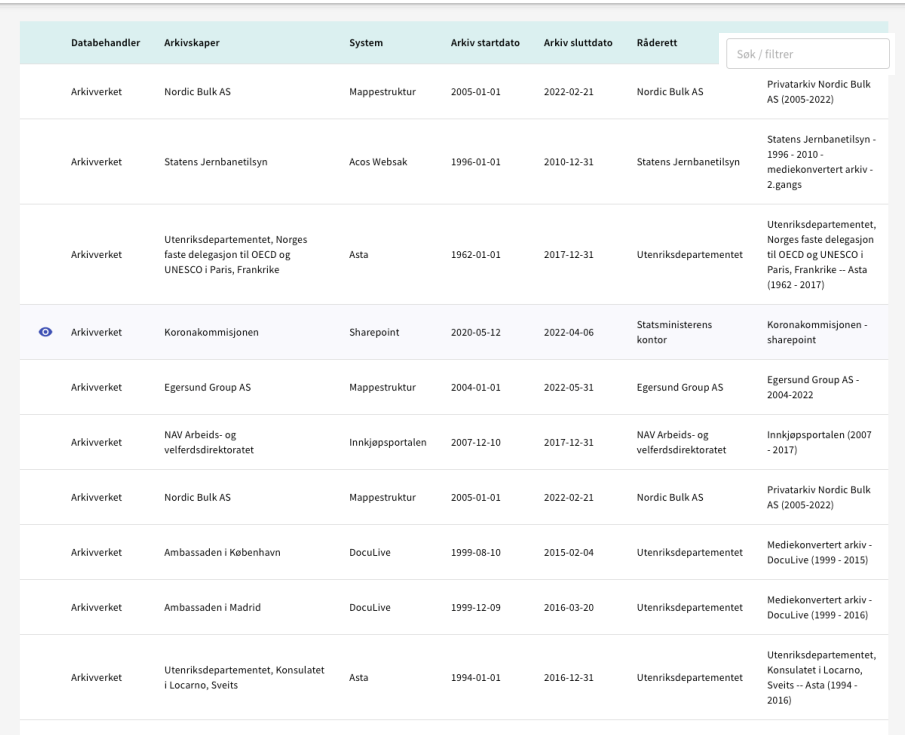

Velg antall per side  $10 \text{ m}$  1-10 av totalt 19  $|\langle$   $\langle$   $\rangle$   $\rangle$ 

## Ekstern tilgang til Bevaringsapplikasjonen

Brukerhåndtering styres av eksterne databehandlere

ARKIVVERKET

- **Det er blitt opprettet en Azure AD applikasjon** som andre organisasjoner som bruker Azure AD kan ta i bruk
	- Vi har kontroll på hvilke domener som får lov til å autentisere
	- Databehandlere kan selv styre hvilke personer og grupper som skal få lov til å logge seg inn i Bevaringsapplikasjonen

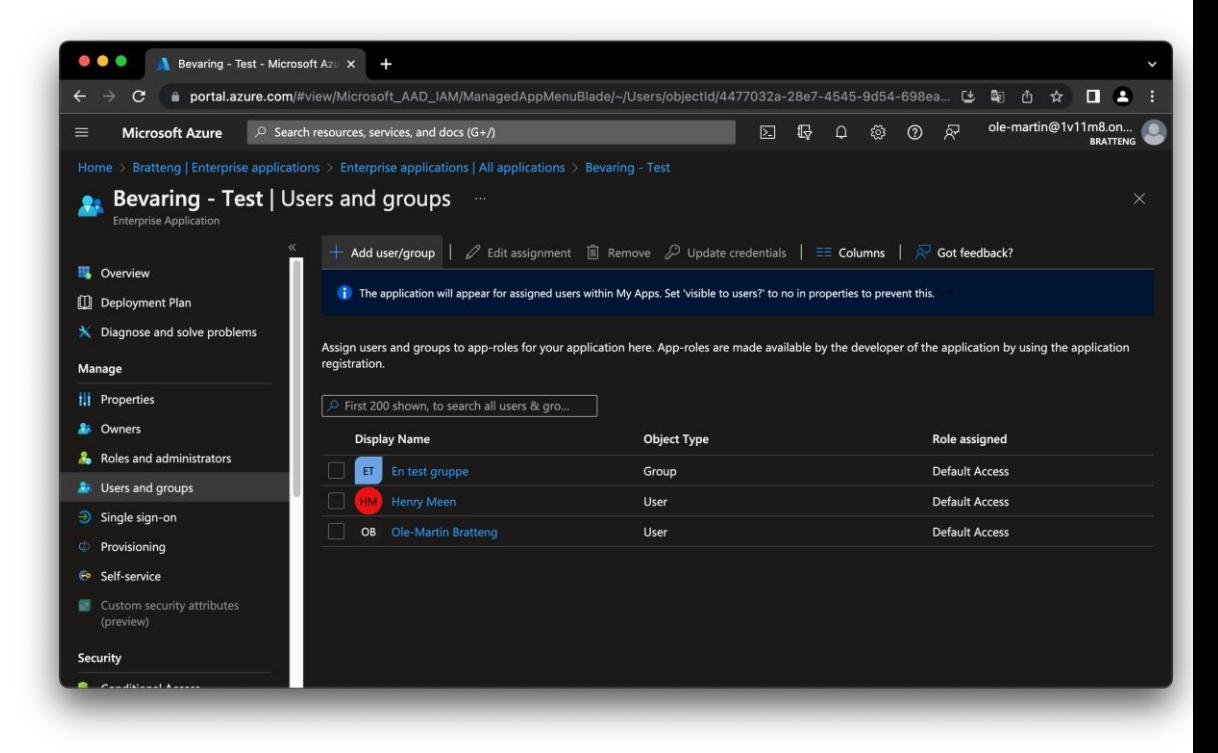

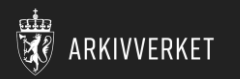

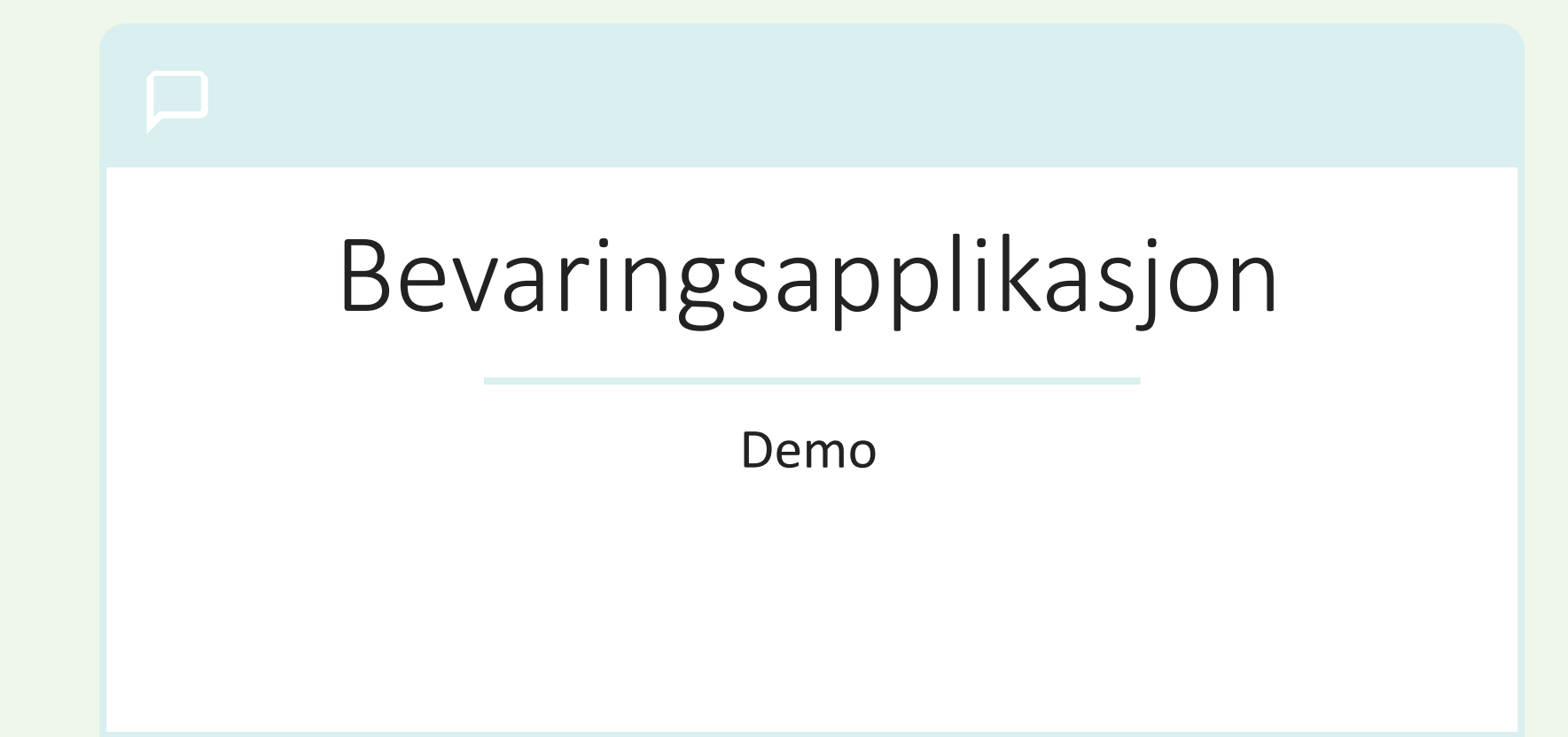

#### Arkivuttrekk

Søk / filtrer

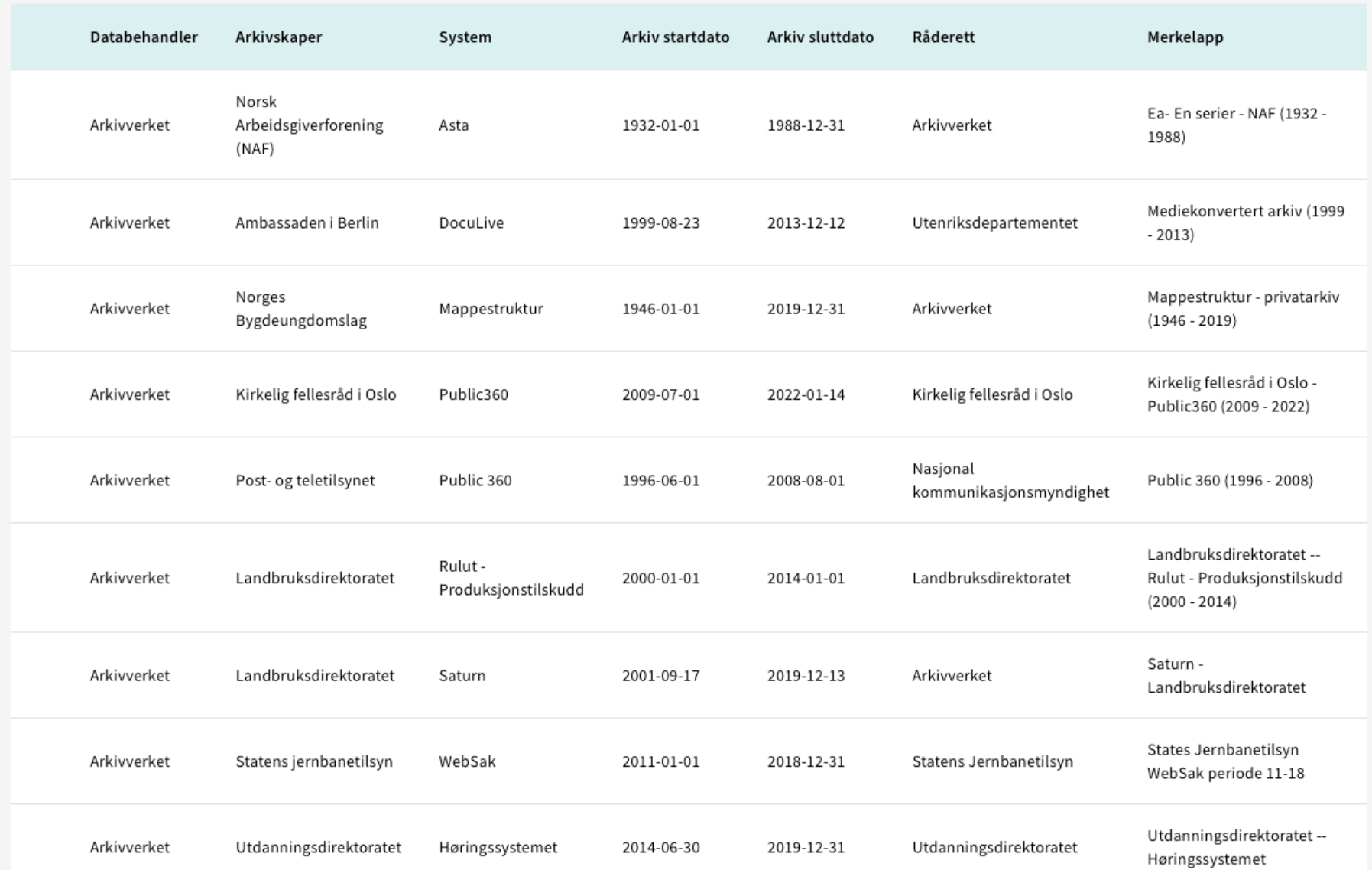

#### Arkivuttrekk

Søk / filtrer

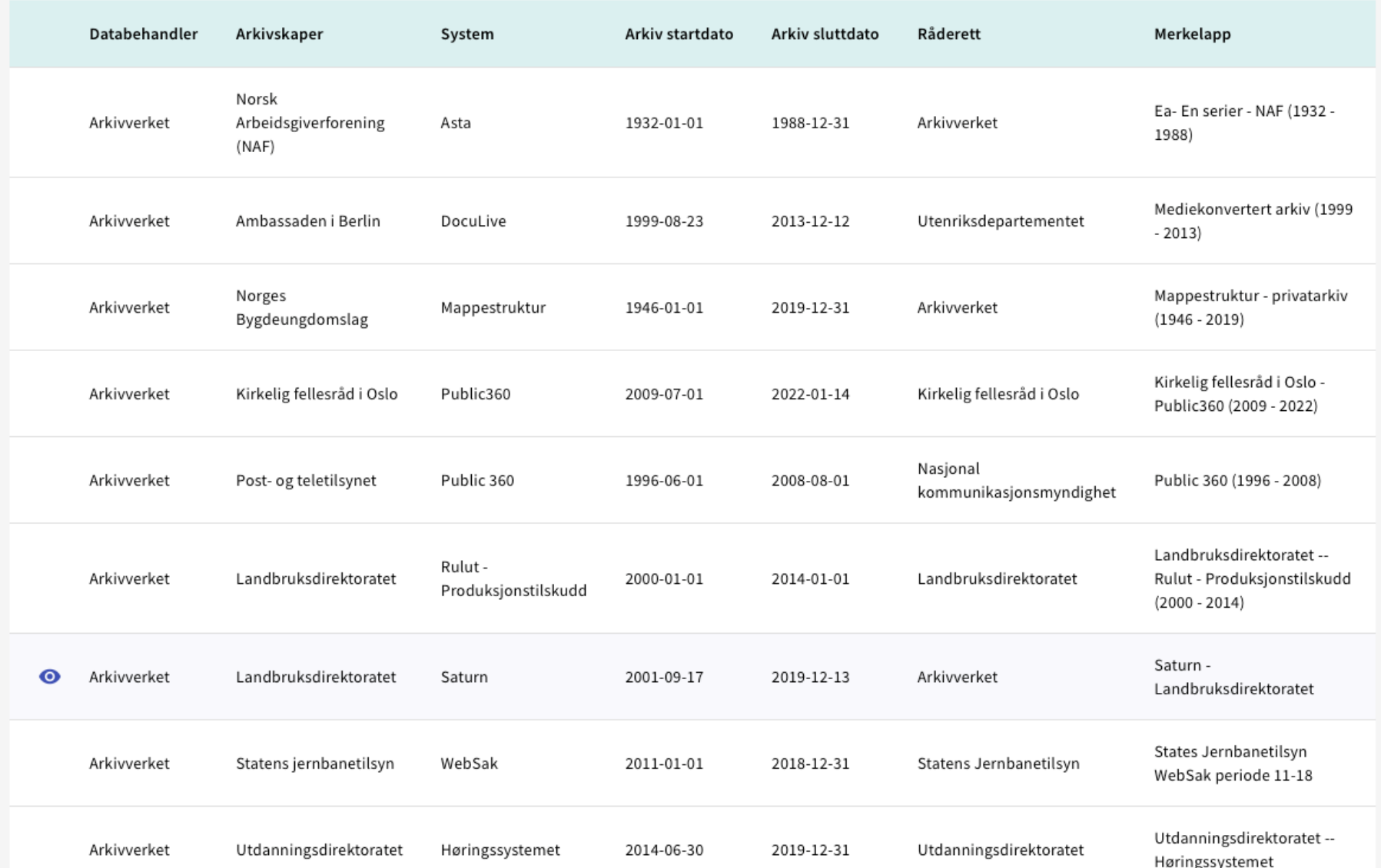

**TILBAKE** 

### Landbruksdirektoratet - Saturn (2001 - 2019)

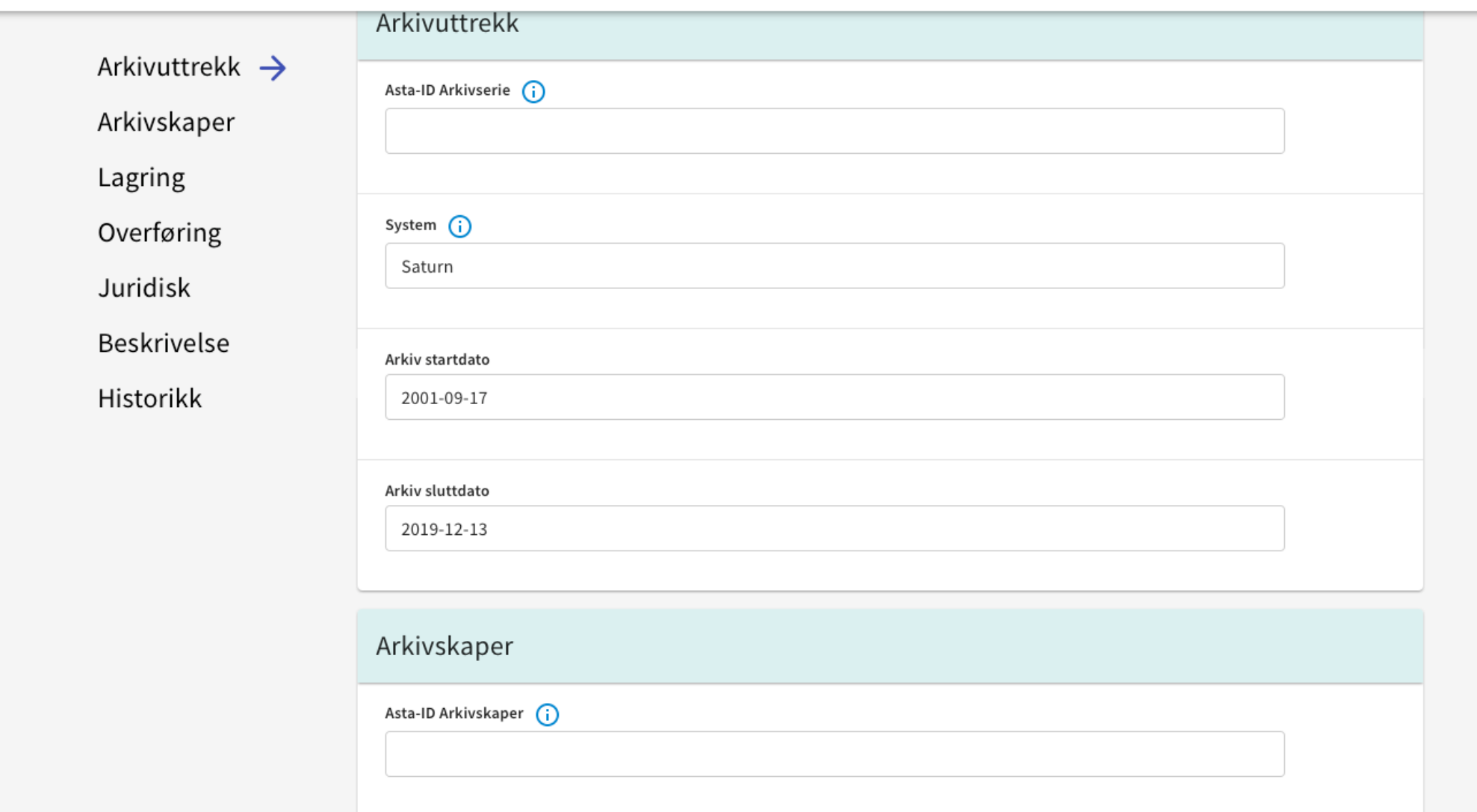

Arkivskaper (i)

Landbruksdirektoratet

### Landbruksdirektoratet - Saturn (2001 - 2019)

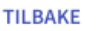

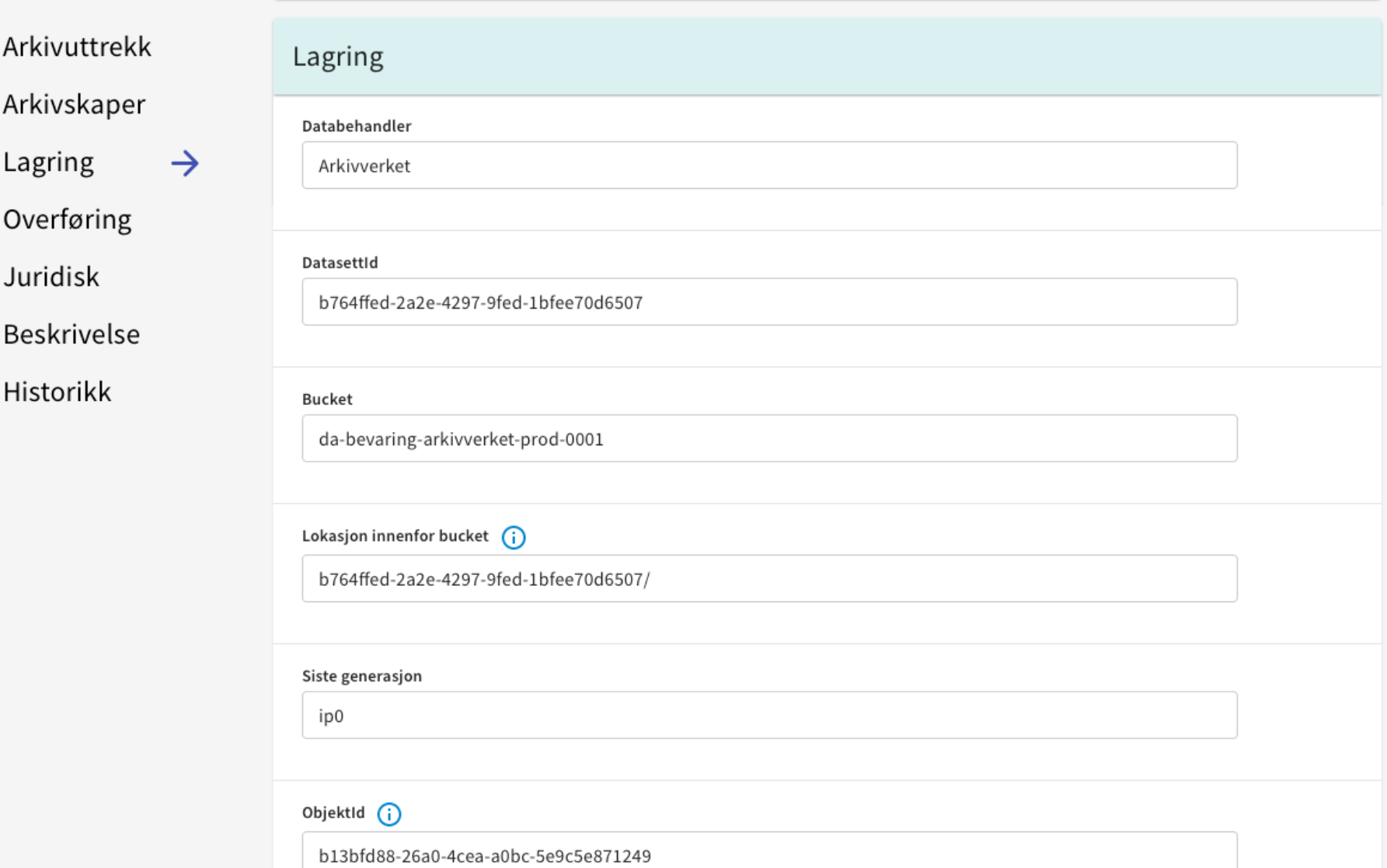

### Landbruksdirektoratet - Saturn (2001 - 2019)

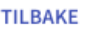

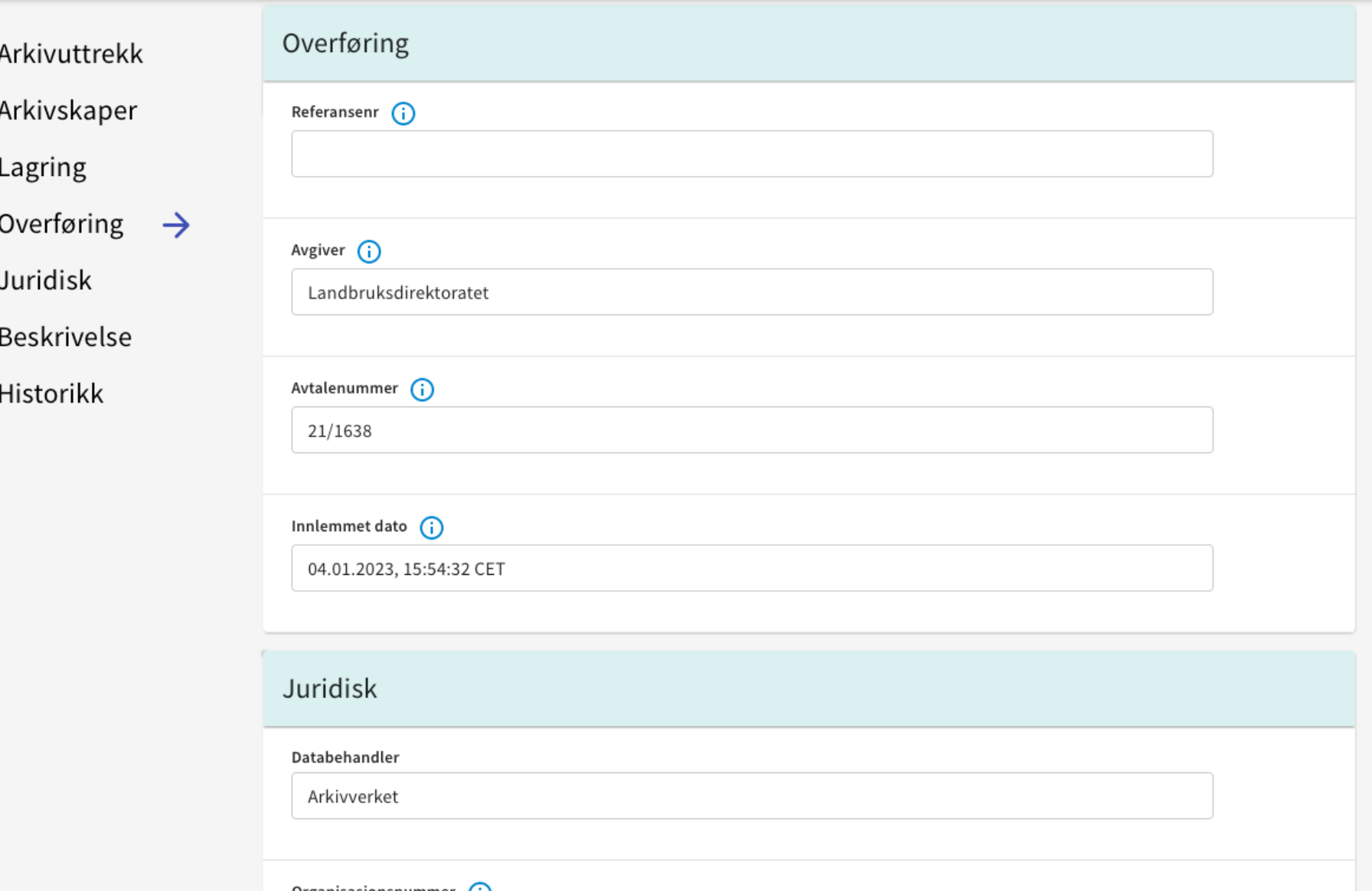

### Landbruksdirektoratet - Saturn (2001 - 2019)

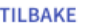

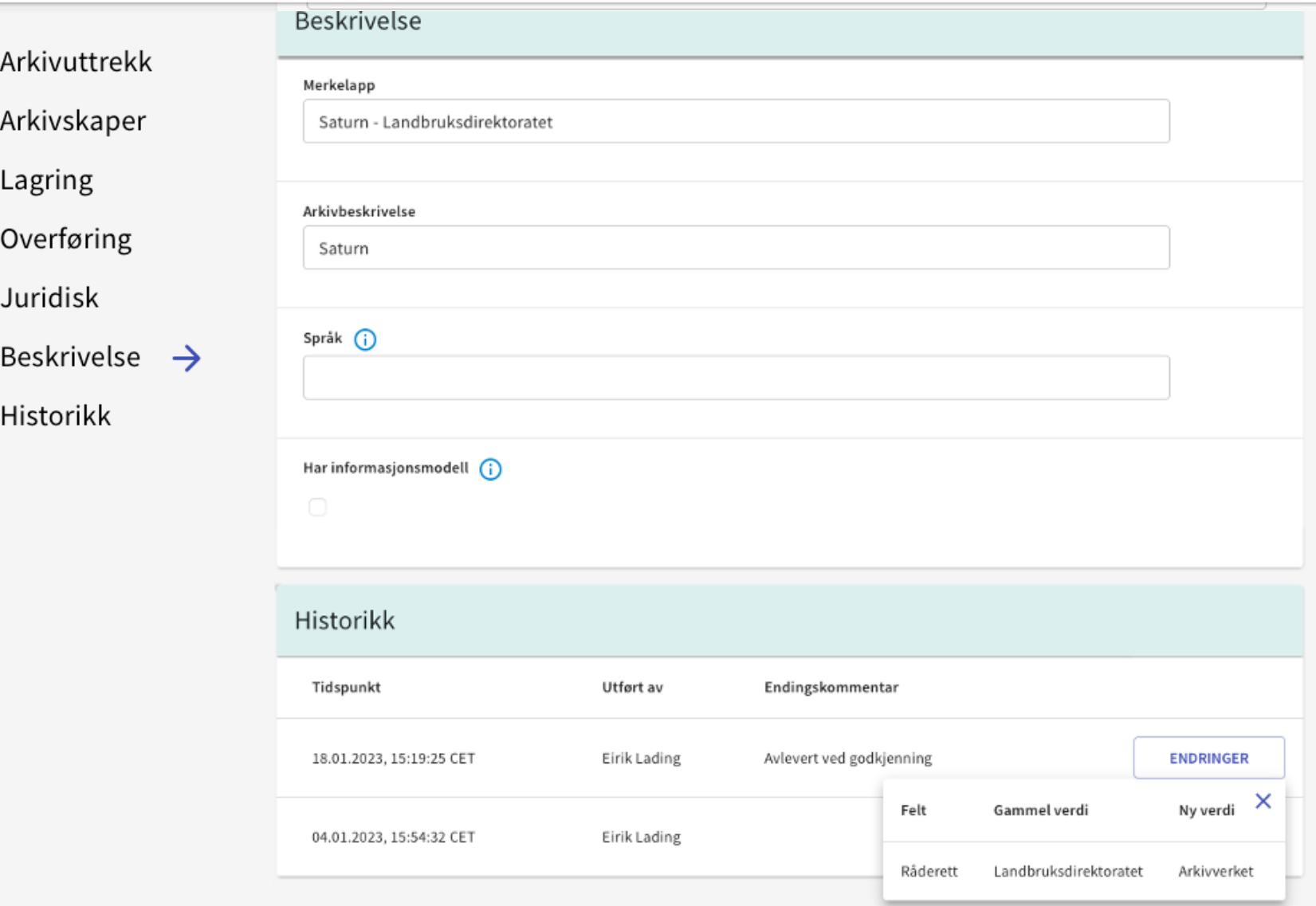

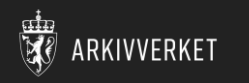

## Datamodell i Bevaringstjenesten

- Hver arkivpakke i Bevaring er selvstendige enheter som inneholder all informasjon om opprinnelig innhold og endringer underveis
- [Utpakking av DIAS-struktur]
- En utpakket arkivpakke inneholder både innholdsfiler og metadata som beskriver arkivpakken og strukturen på innholdsfilene

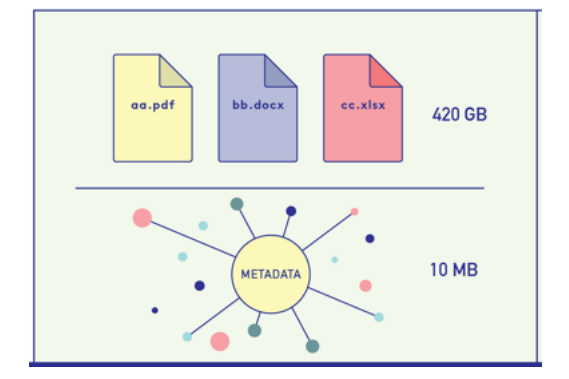

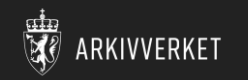

### Generasjoner i bevaring

Endringer i innhold/filer, f.eks. filkonvertering «trigger» en ny generasjon

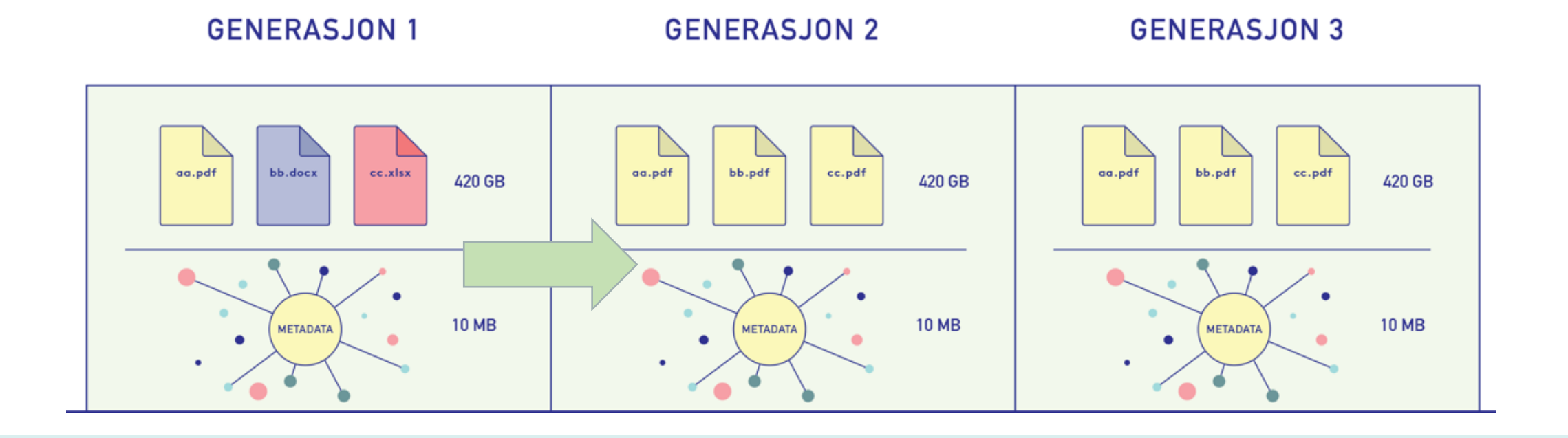

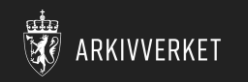

### Generasjoner i bevaring

- Endringer i innhold/filer, f.eks. filkonvertering «trigger» en ny generasjon
- > I tidligere løsning skjedde også det når metadata om arkivuttrekk ble endret

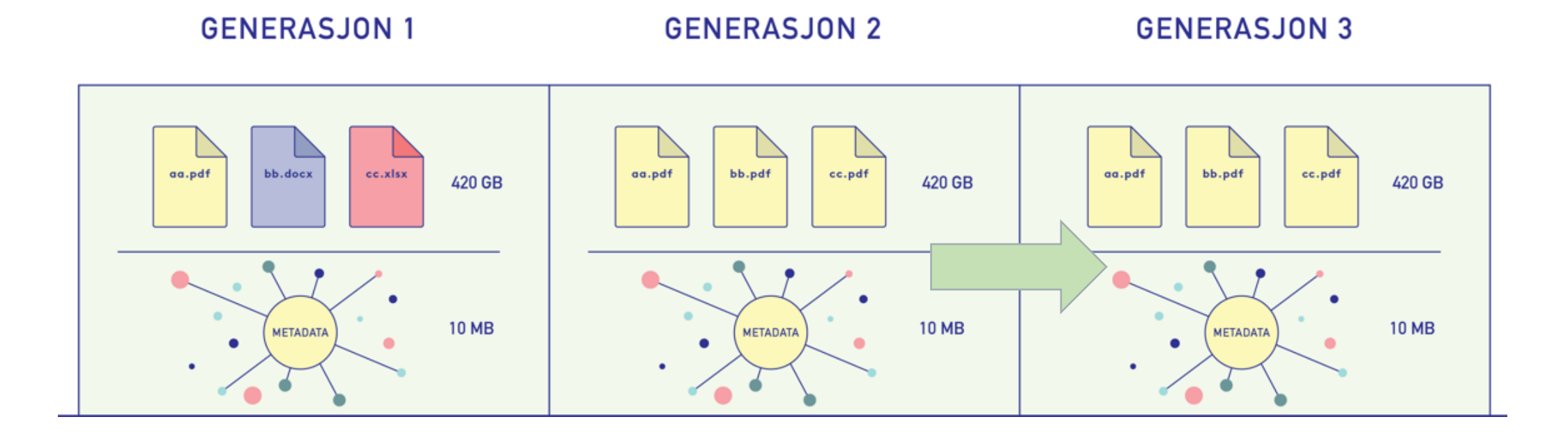

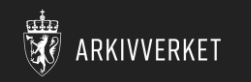

## Generasjoner i bevaring

- Endringer i innhold/filer, f.eks. filkonvertering «trigger» en ny generasjon
- > I tidligere løsning skjedde også det når metadata om arkivuttrekk ble endret
- > I ny løsning bevares metadata om arkivuttrekk som separat fil, og metadata kan oppdateres uten at hele arkivpakken dupliseres

**GENERASJON 1** 

**GENERASJON 2** 

#### **GENERASJON 3**

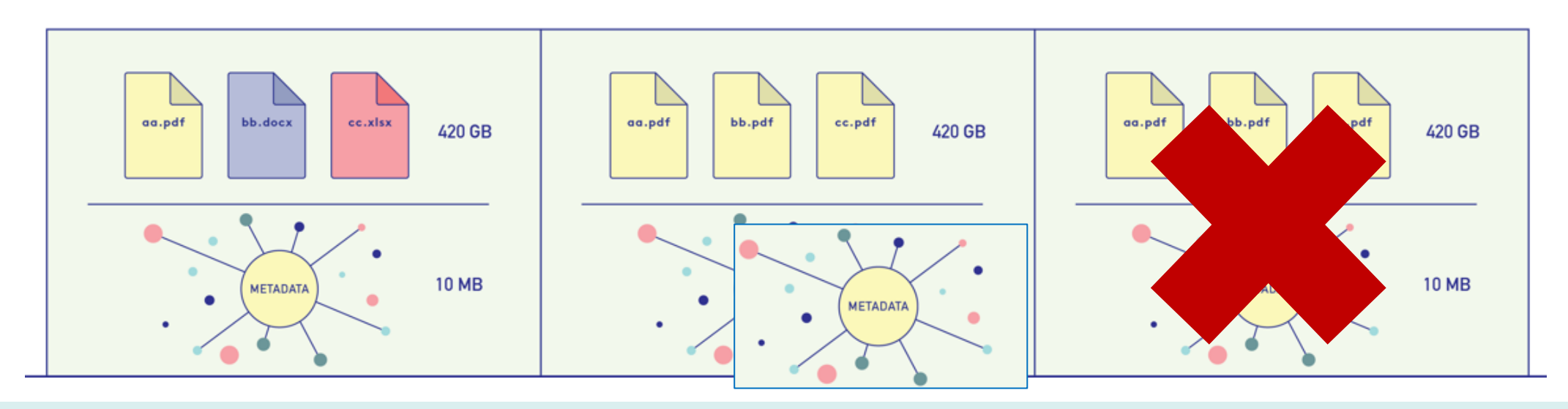